很多企业采用了用友的U8系统,这是一个综合的ERP解决方案,包含了营销、服务 、设计、制造、供应、人力、办公、财务等模块。当然,再强大的ERP也不能替代 CRM系统的功能。所以,实际情况是CRM系统与用友U8集成是一个很常见的需求 。用友U8提供了一个开放平台(OpenAPI),可以为第三方开发者接入部署在不 同网络上的U8系统,将ERP系统中的关键数据与CRM系统同步。本篇文章概述了 知客CRM将如何打通用友ERP的接口,为同时采用知客CRM和用友U8的企业提供 丰富的数据对接场景。

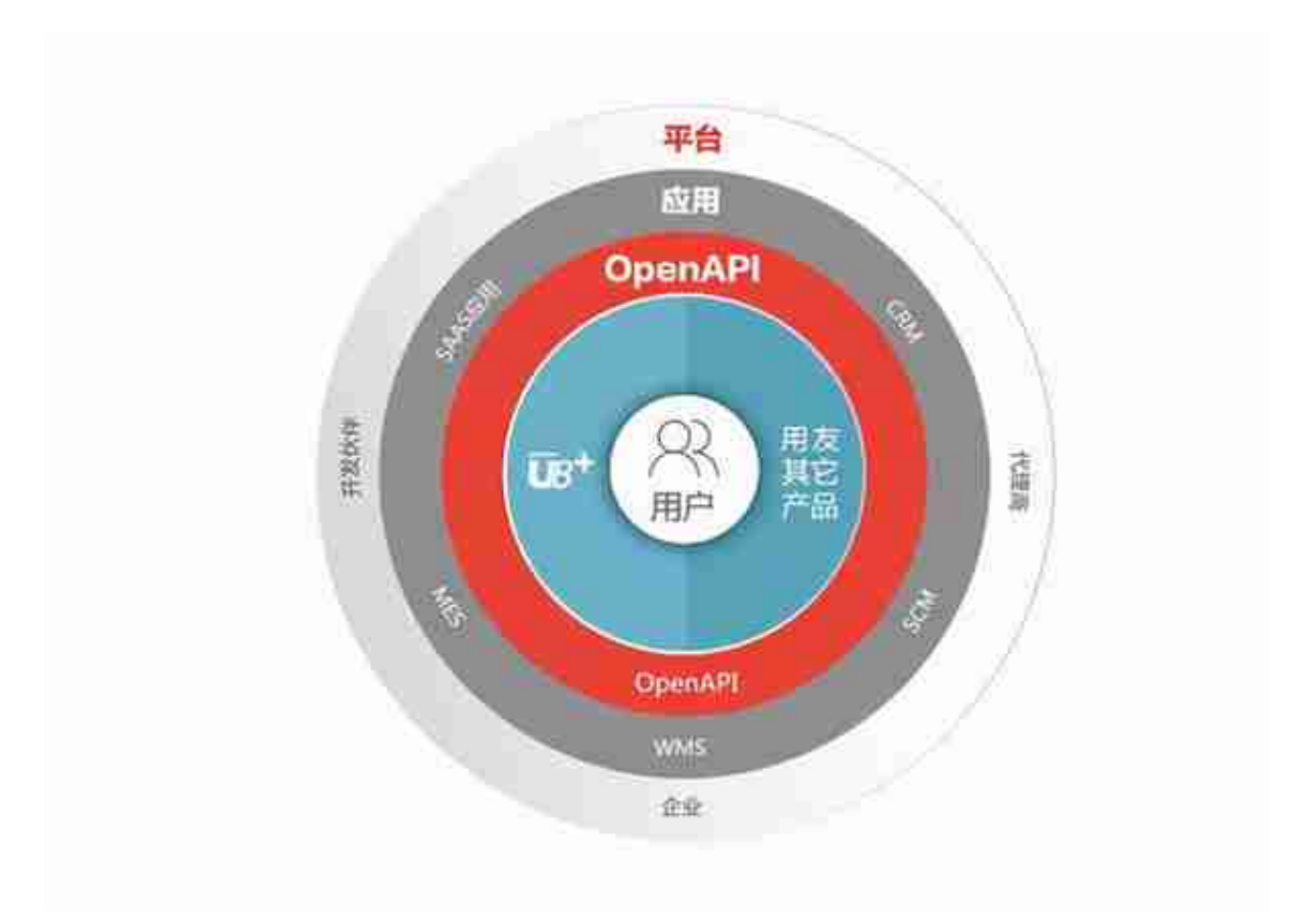

## **二、知客CRM接入用友U8的技术原理**

用友U8开放平台提供了大量基于U8系统的接口,通过"云+端"(开放平台+客户 端)让U8的企业用户实现ERP数据的安全开放,让开发者基于平台创建的应用能为 企业实现各种各样的数据同步场景。第三方开发者(比如知客CRM)在得到企业的 授权后,可以通过用友云平台的API中心(云), "间接"调取部署在企业端的U8 系统(端),从而实现对ERP数据的获取和写入。

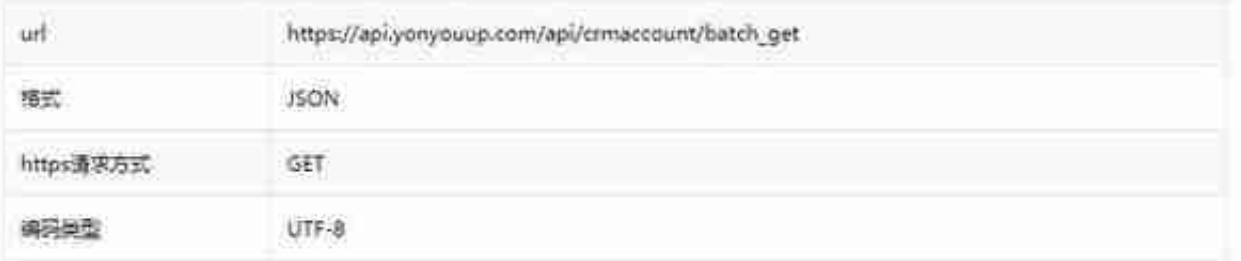

## url参数说明

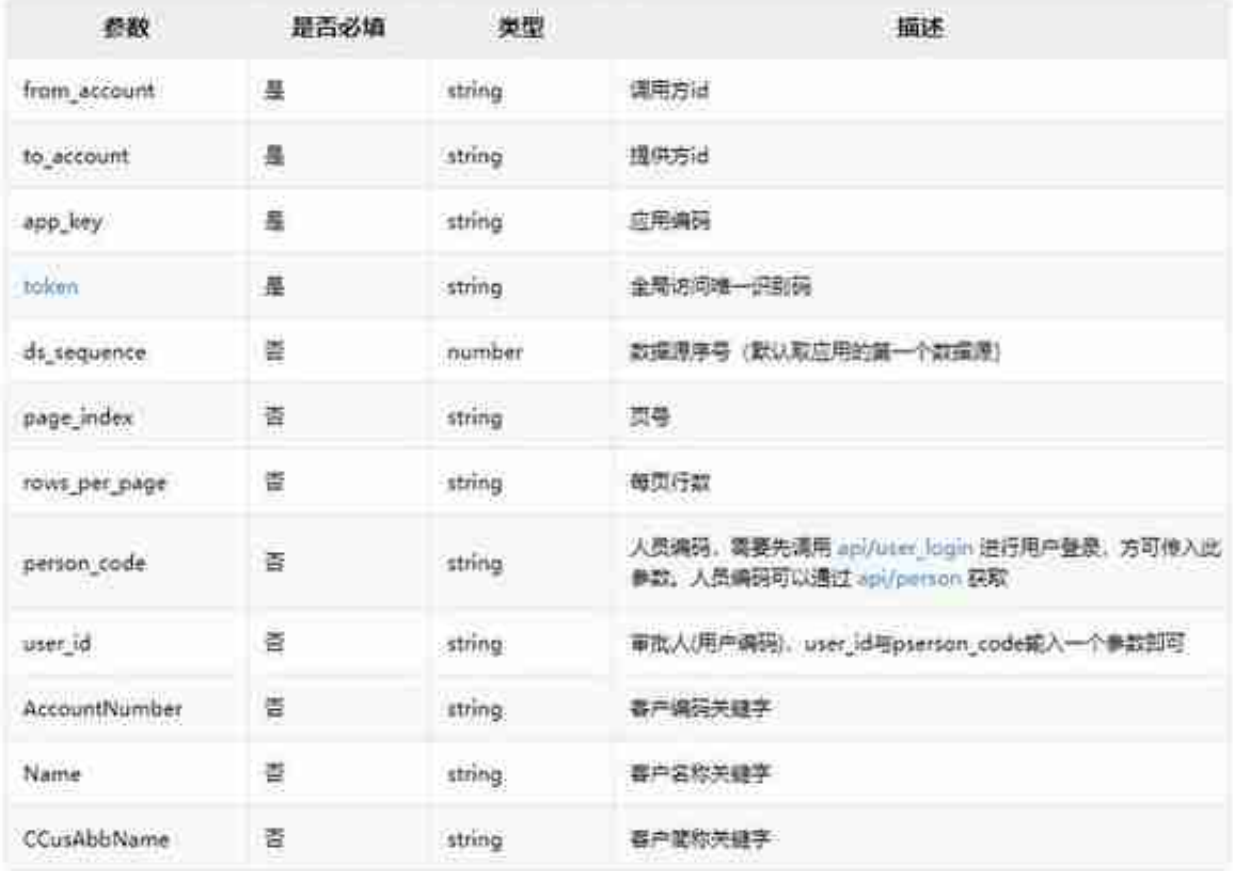

## **结论**

值得一提的是,知客CRM与U8的对接需要花费一定的金额和时间。这包括企业需 要额外购买用友的OpenAPI模块,支付对接的开发费用,拟定需要对接哪些数据等 等。所以,我们的建议是,在采用并熟悉知客CRM之后(对CRM的数据集有更多 更深入的了解),企业再来确定需要对接哪些数据(只同步那些必要的关键数据) ,这可以大大节约开发成本,并使数据在两个系统间的流向更加明确。